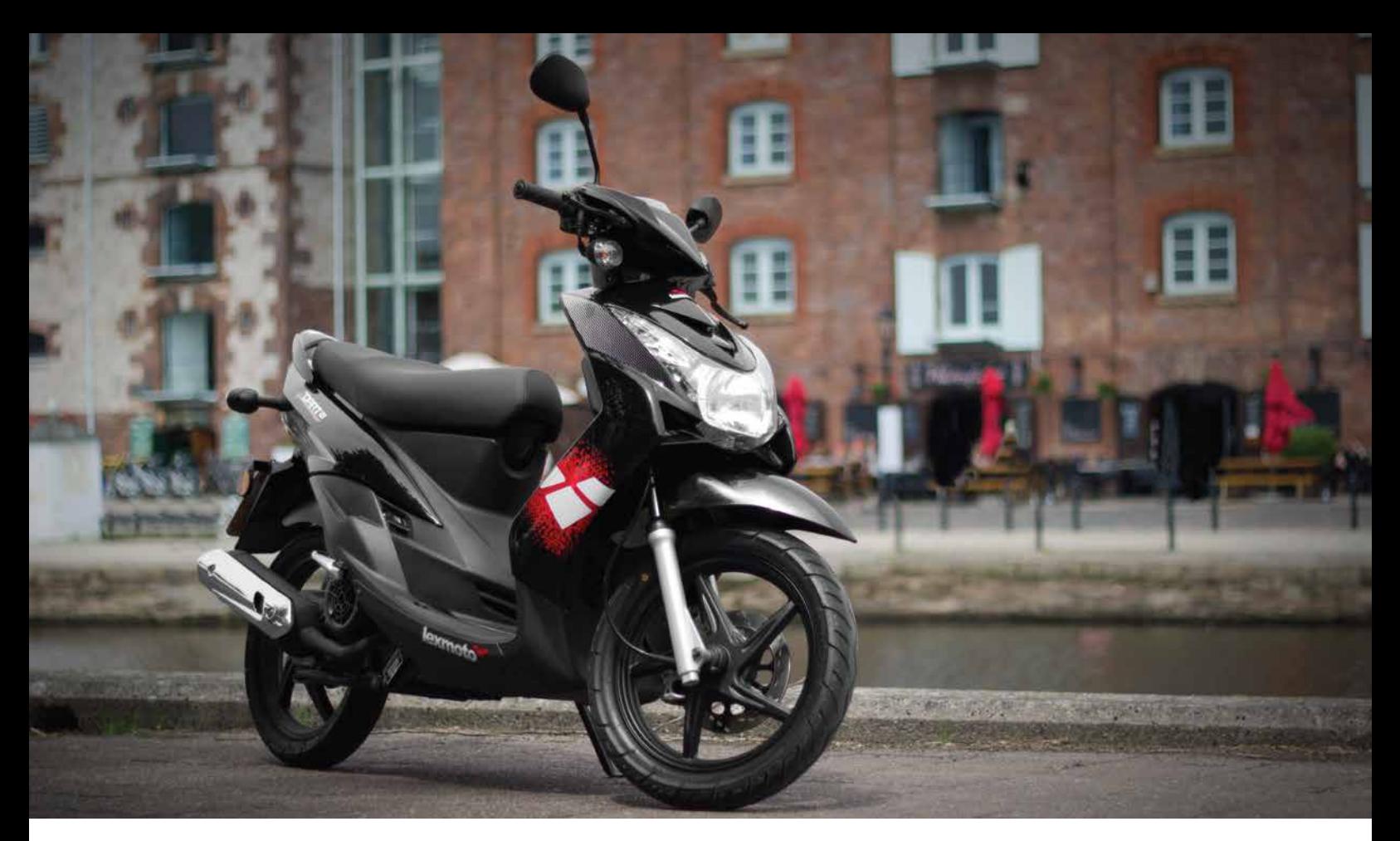

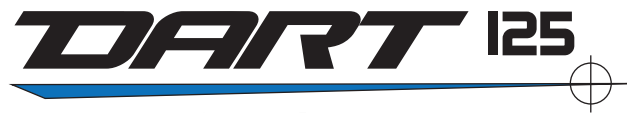

www.lexmoto.co.uk

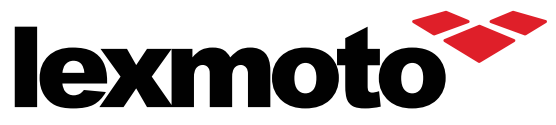

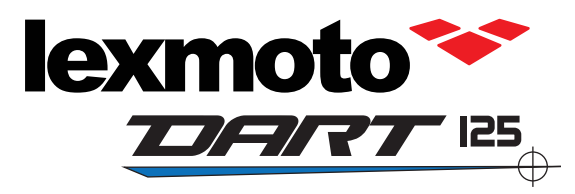

Built for the most challenging of commutes the Lexmoto Dart emphasises some of the best aspects of riding a scooter. With quick acceleration and nimble handling to exploit every filtering opportunity the Dart is the twist and go option for the trickiest of commutes. The 14" big wheels offer an additional level of comfort through being able to overcome a variety of road based terrain (Cobbles etc) is a much smoother manner than it's other twist and go siblings. With it's narrower tyres added you'll also find that the model can provide exceptional fuel saving performance by reducing rolling resistance. If you're a commuter looking to excel in all aspects of a using a scooter on your commute then the Dart is the model that will deliver.

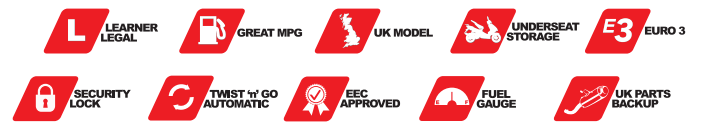

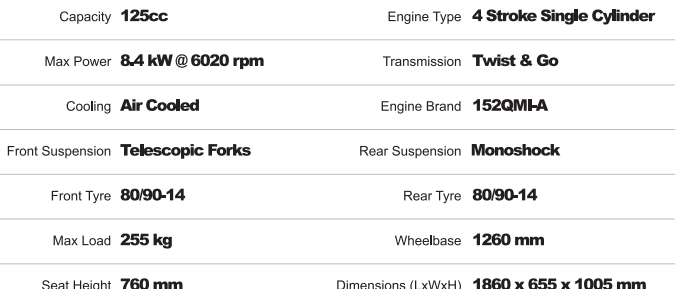

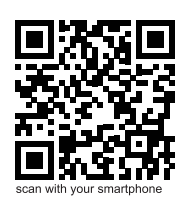

visit www.lexmoto.co.uk for full details

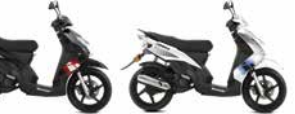

Black

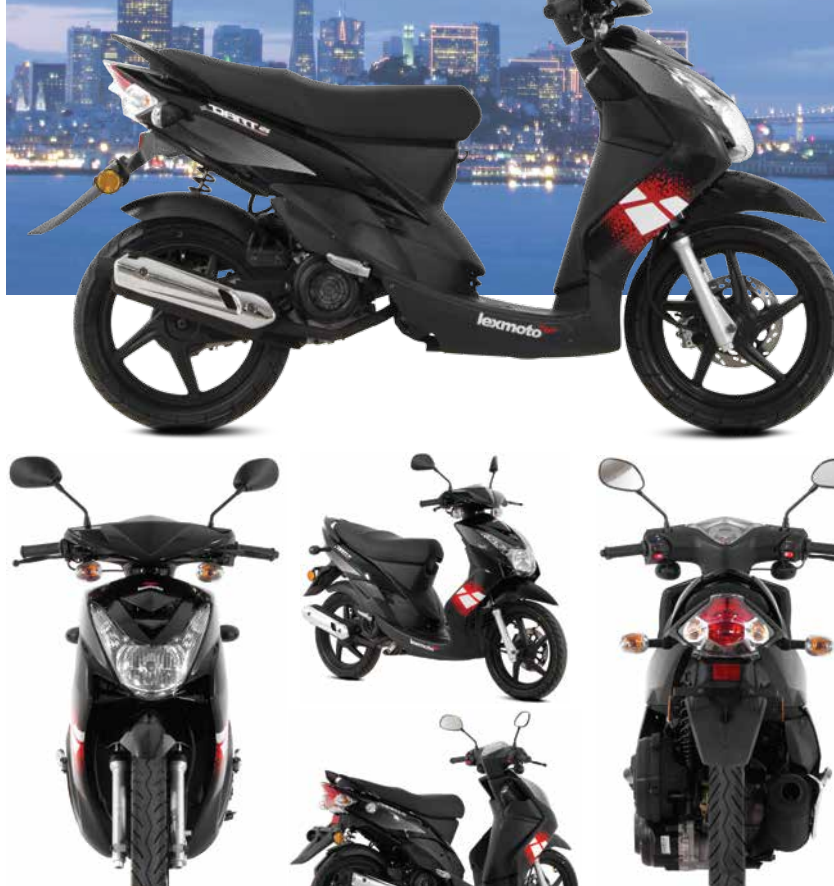